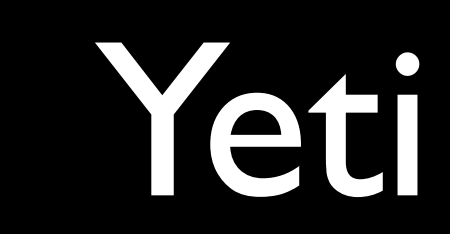

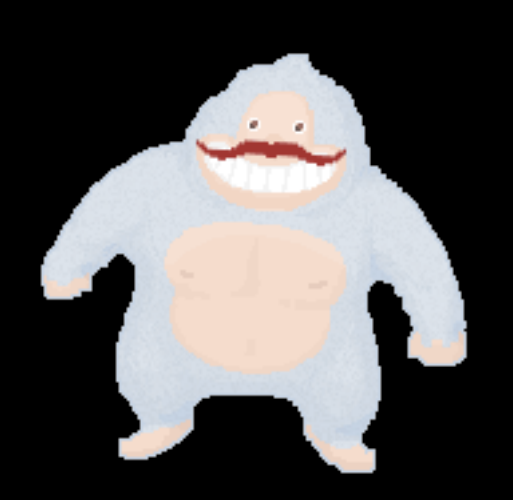

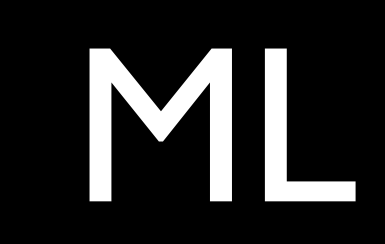

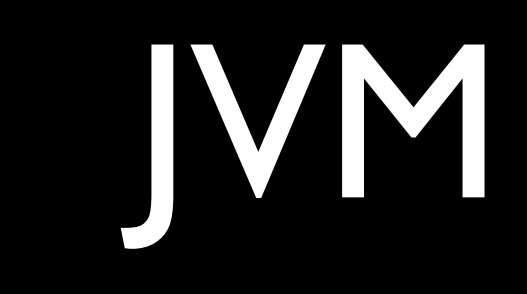

 $ML + JVM = 0$ 

## Example

```
ack m n =
    if m == o then n + 1
    elif n == 0 then
         ack (m - 1) 1
     else
        ack (m - 1) (ack m (n - 1))
     fi;
println "ack 3 8 = \(ack 3 8)"
```
# Structural typing

```
brian = {
     name = "Brian McKenna",
    age = 21}; // is {age is number, name is string}
pet = \{ name = "Monkey",
    type = "Bird"
}; // is {name is string, type is string}
printName o = print1n o.name; // is {.name is 'a} -> ()printName brian; // Brian McKenna
printName pet // Monkey
```
## Variant types

```
isLeft e = case e of
    Left : true;
     Right _: false
esac; // is Left 'a | Right 'b -> boolean
println (isLeft (Left 100)); // true
swap e = \text{case} e \text{ of } Left l: Right l;
     Right r: Left r
esac; // is Left 'a | Right 'b -> Left 'b | Right 'a
println (swap (Right "a")) // Left "a"
```
## JVM Interop

module Interop;

import HelloClojure;

class HelloYeti static void printHello() HelloClojure#printHello() end

#### Tools

- Yeb
- Yebspec
- Yetidoc
- Yeti-Maven-Plugin
- Yeti modes for Emacs, Notepad++, Vim, Netbeans

#### Future

- Built-in doc generator
- Macros
- Use typedefs to shorten errors

## Summary

- ML Nice & easy
- JVM Very interoperable
- Feels dynamic Inferred, structural, variant

### Thanks

- Yeti
	- <http://mth.github.com/yeti/>
	- <http://github.com/mth/yeti>
- Me
	- [brian@brianmckenna.org](mailto:brian@brianmckenna.org)
	- <http://twitter.com/puffnfresh>